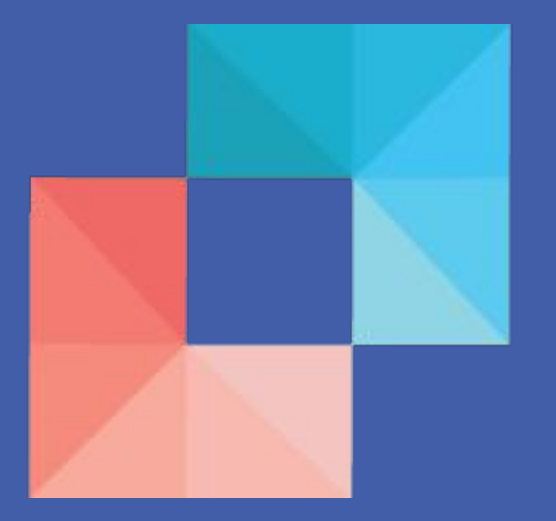

# APACHE AIRAVATA

Gateways are open source software projects where multiple developers from different organizations may be modifying the code base. There is a need for preservation of records as the *gateway's codebase evolves effectively. From Legacy systems to newer versions.*

- An open-source library
- Database-independent
- Tracks, manages and applies database schema changes
- Maintains a *changeLog* file to keep track of the changes.
- uses) using a JAR plugin.
- Provides Rollback support in Maven.

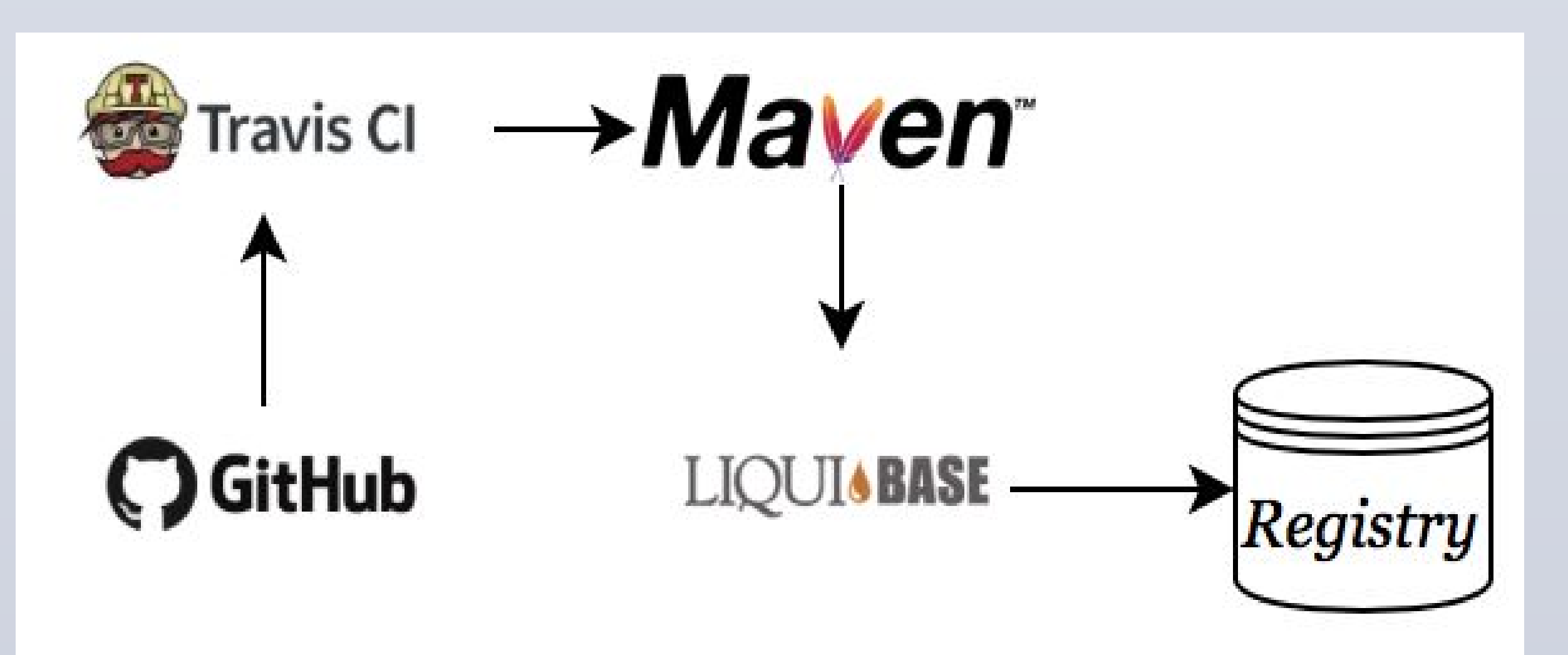

*To learn more about Apache Airavata, get involved and contribute, visit www.airavata.apache.org Thanks to our mentors Suresh and Marlon for all their support and guidance throughout this project. This project is supported by the Google Fig 3: The workflow of a Maven based application using a* **Figure 1.1** *Summer of Code 2017 program.* 

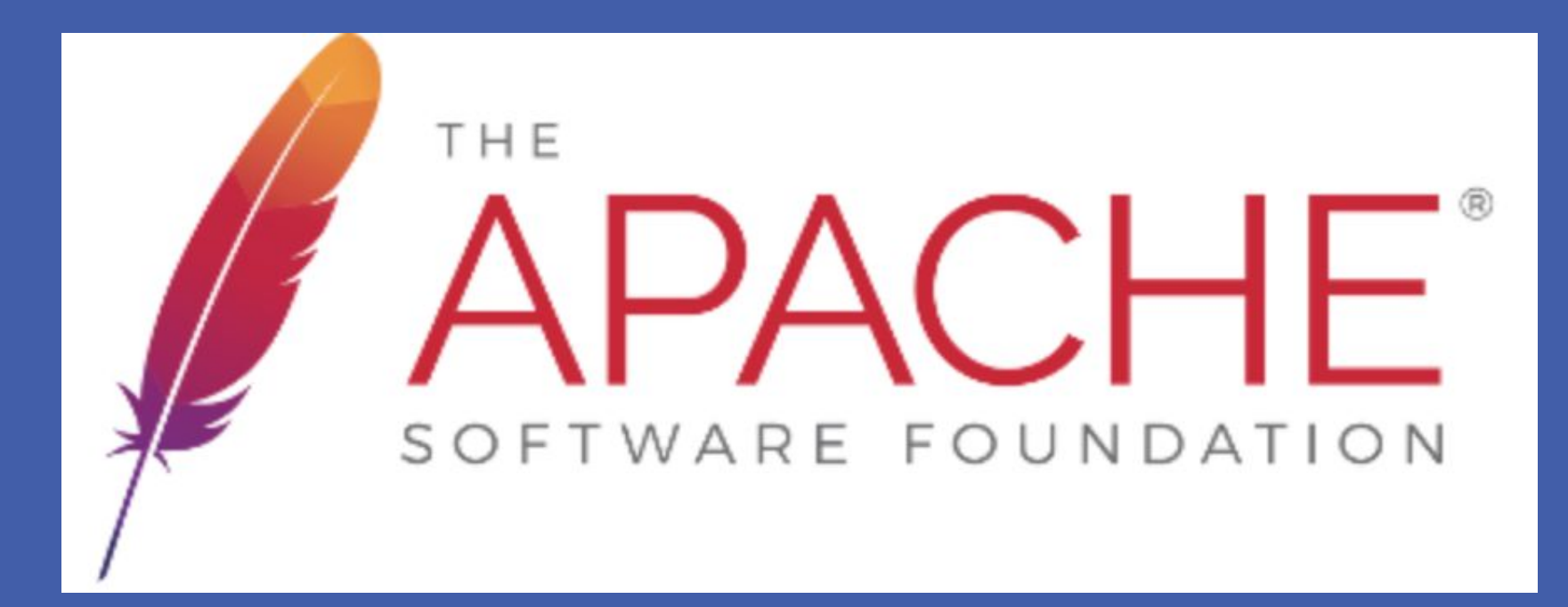

**RESEARCH POSTER PRESENTATION DESIGN © 2015 www.PosterPresentations.com**

 *How do you record and preserve a user's cyberinfrastructure sessions?* 

 *We must implement a database versioning tool in Apache Airavata to ensure traceability, visibility, fault-tolerance and convenience.*

### **ABSTRACT**

## **APACHE AIRAVATA**

### Solution:

The most efficient way to manage data in any distributed system is to version it. Database versioning refers to the process of managing and tracking the changes made to a database.

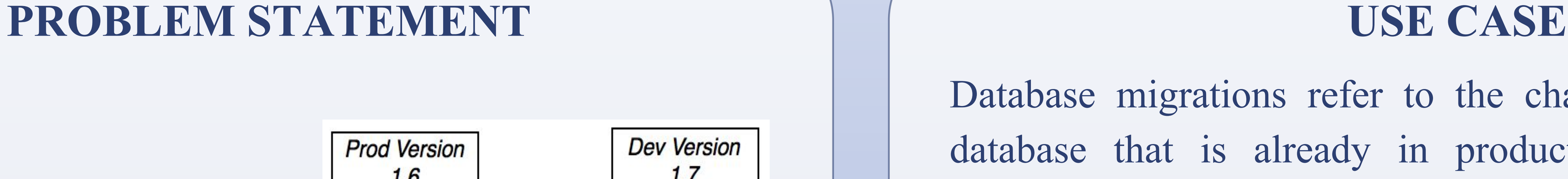

Liquibase maps the old structure of the schema and database to the new structure without us having to make changes manually to the database that needs to be modified.

# **Science Gateway Research Center, Indiana University, Bloomington** Sneha Tilak, Suresh Marru, Marlon Pierce

# **Apache Airavata Database Versioning:**  *Getting the Airavata Registry under Version Control*

- Apache Airavata framework supports the execution of computational scientific applications and workflows, grid-based systems, remote clusters and cloud-based systems.
- Registry is used to store metadata about user experiments, computational resources, and scientific applications
- Registry is implemented using OpenJPA over a relational database.

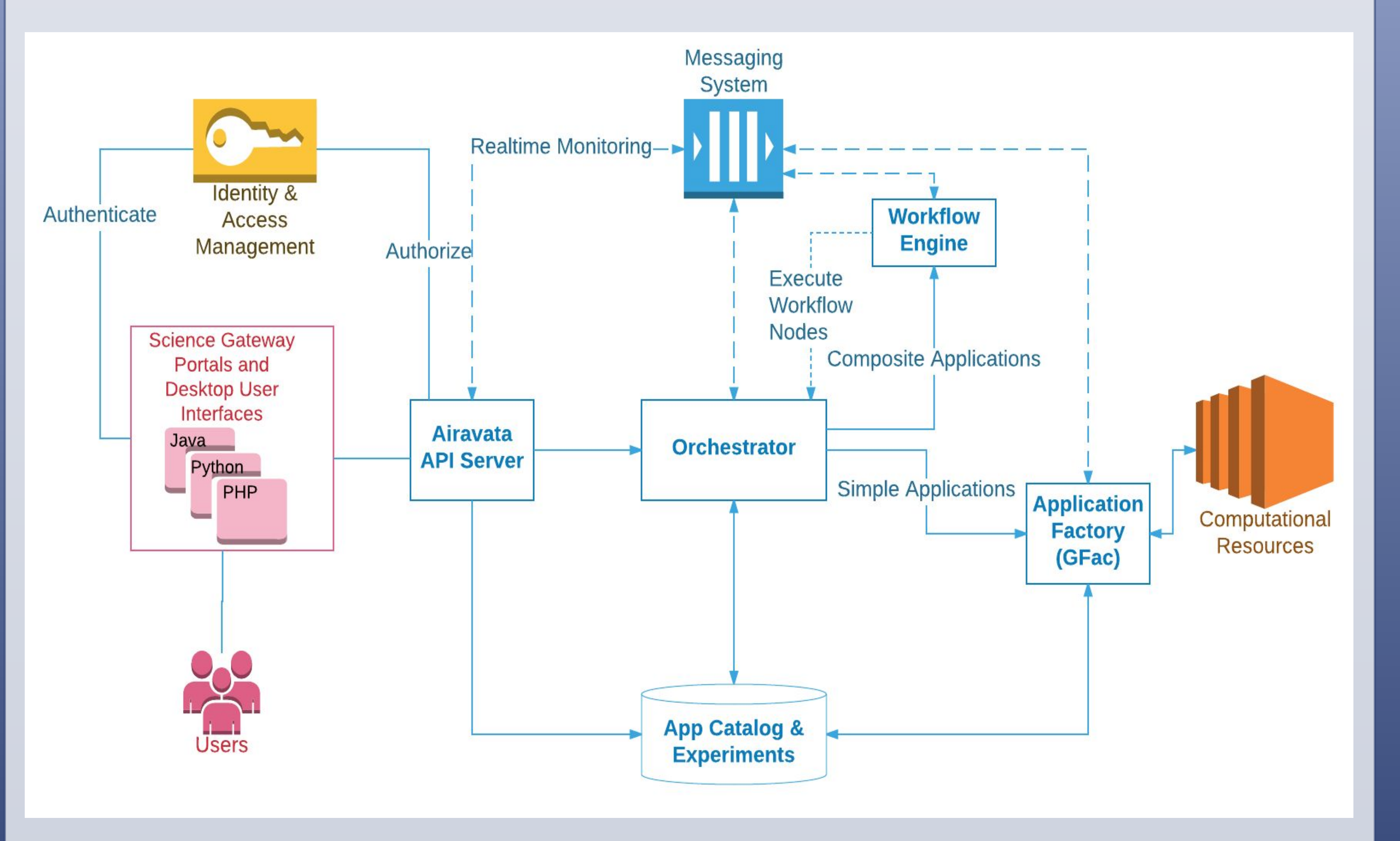

# **LIQUIBASE**

● Can be integrated with Apache Maven (build tool Airavata

*Fig 1: Apache Airavata's conceptual framework*

### **CONCLUSION**

By including the database scripts in the source control, we can maintain an audit trail. Through shared management, it provides better integration with the application code. And lastly, we can automate all our deployments as we need not worry about the conflicts between schemas on the production and development environments.

*liquibase-maven-plugin*

Database migrations refer to the changes made to a stable database that is already in production. In this case, the developer must perform some operations to conduct the migration.

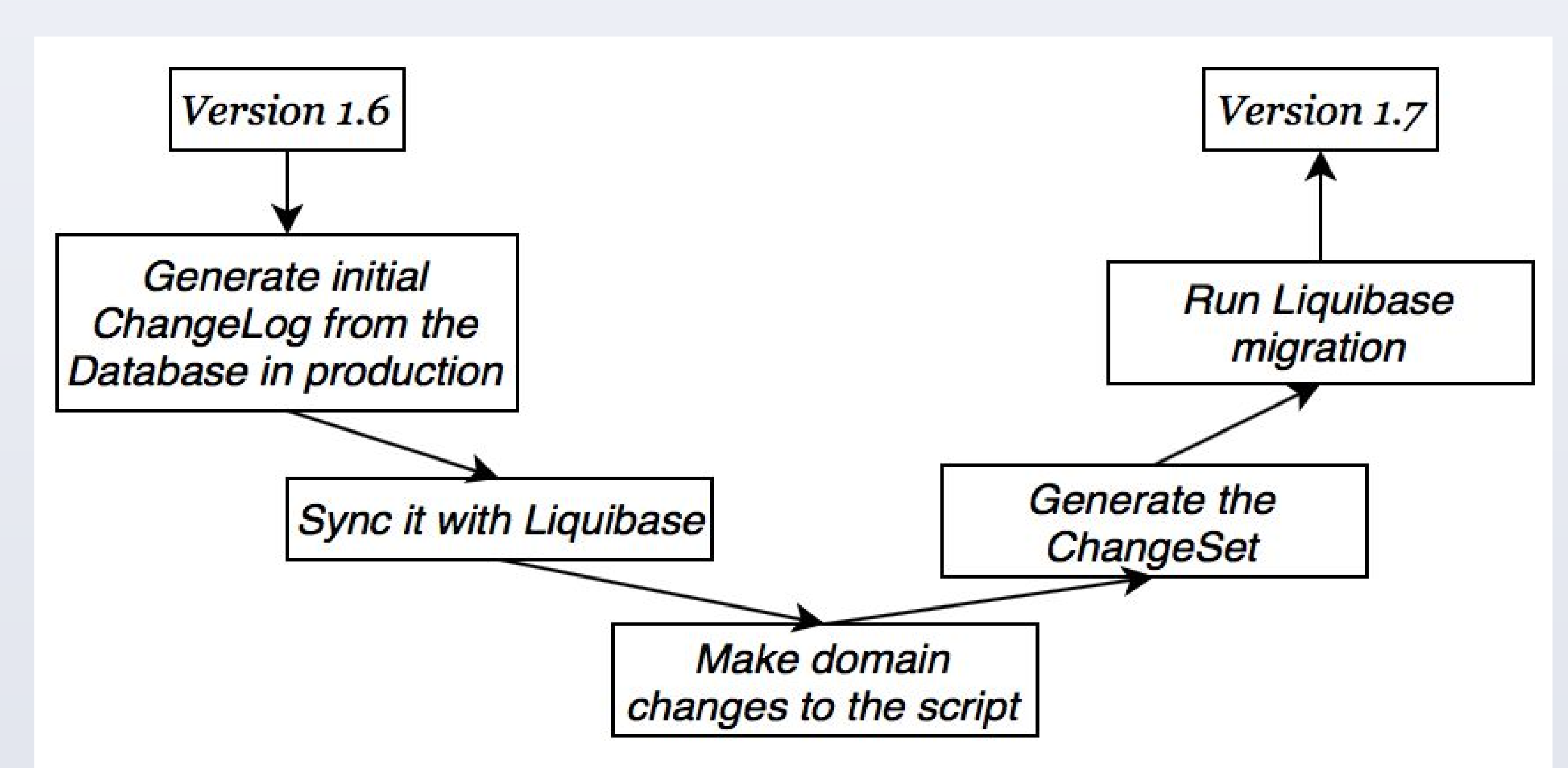

*Fig 4: Deploying changes made to the Database using Liquibase*

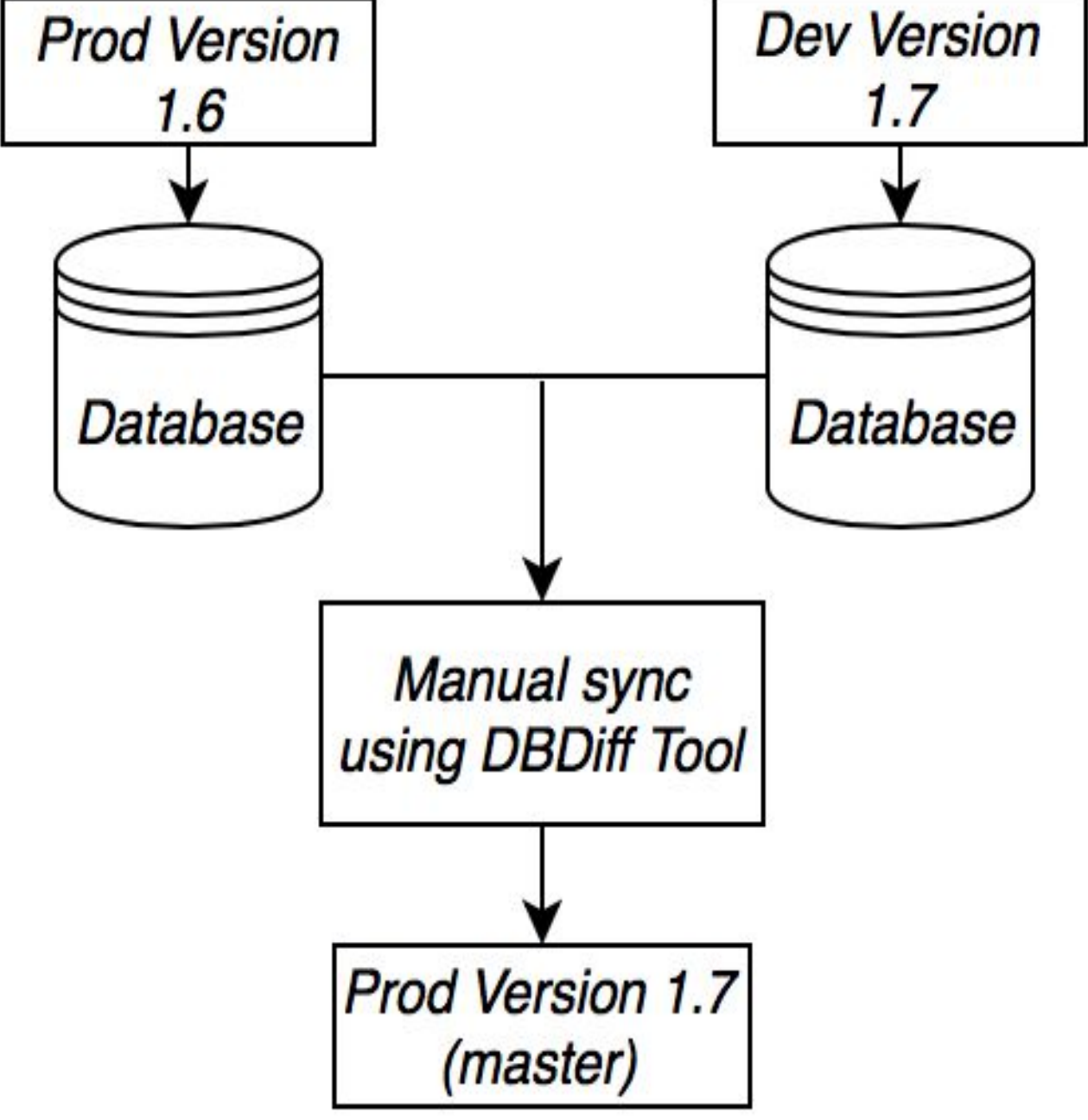

*Fig 2: Current scenario in Airavata*

Challenges:

- 1. Managing the various versions of the framework.
- 2. Adapting the Registry to fit in new data structures.
- 3. Maintaining database schema and the data stored when multiple developers work on the framework.